## Сервисные настройки DVM 1010-2210iQ

скрытые настройки по паролю - 7253

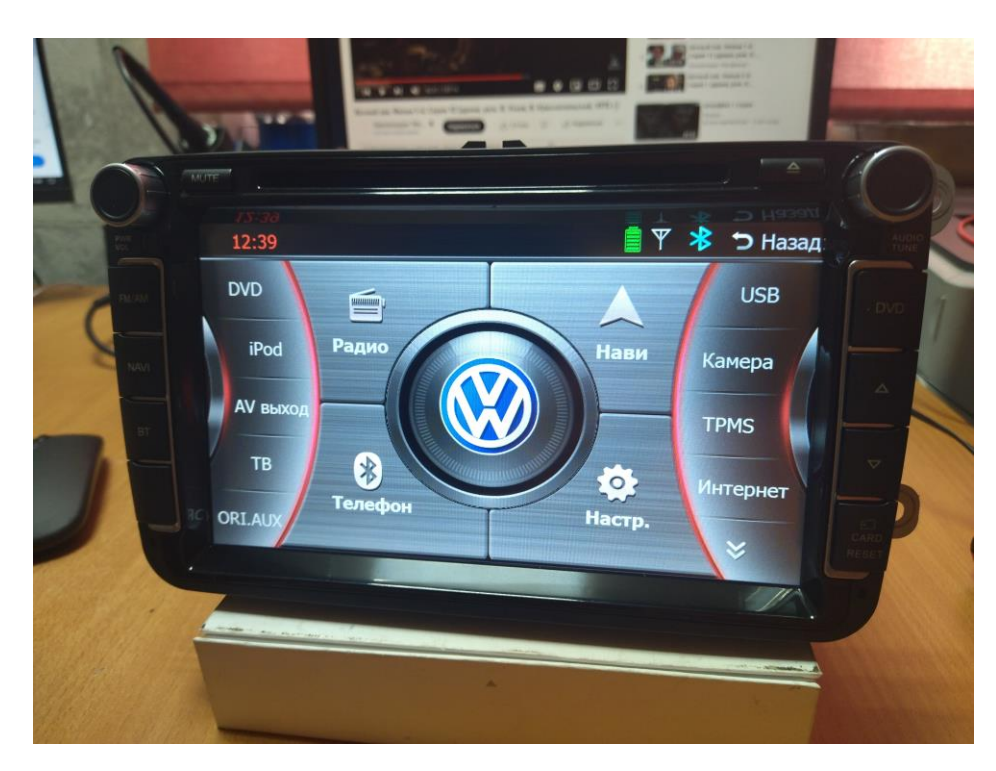

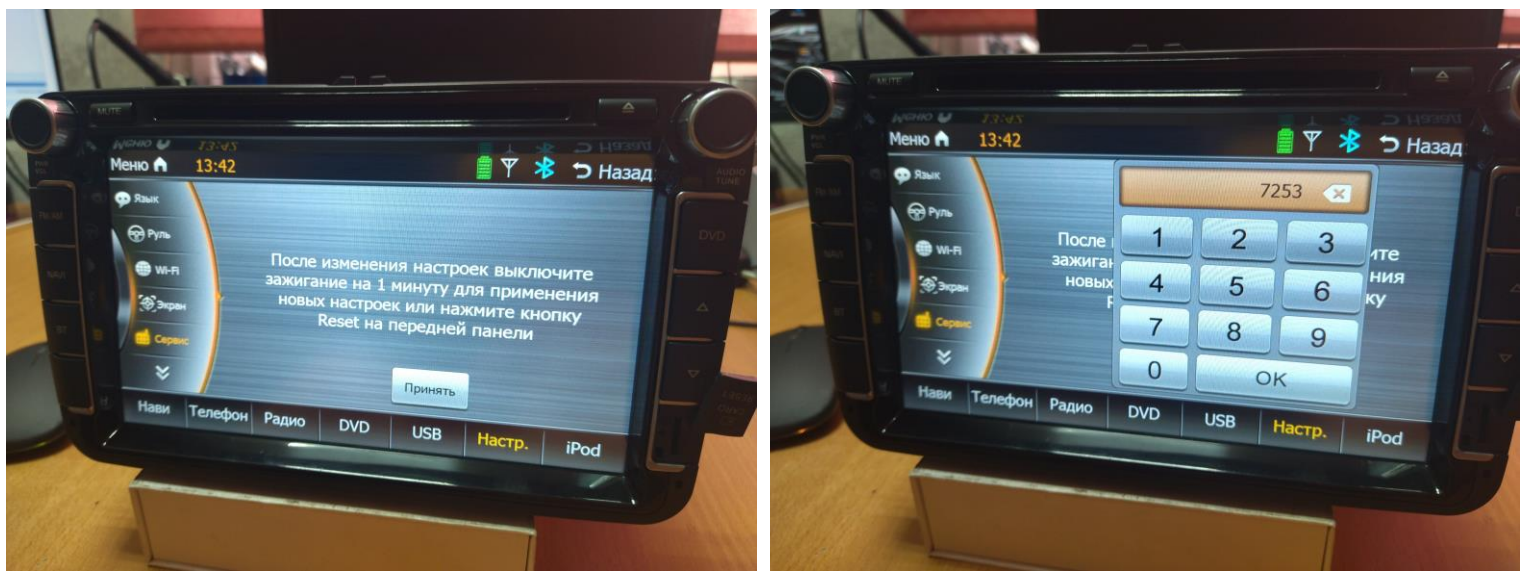

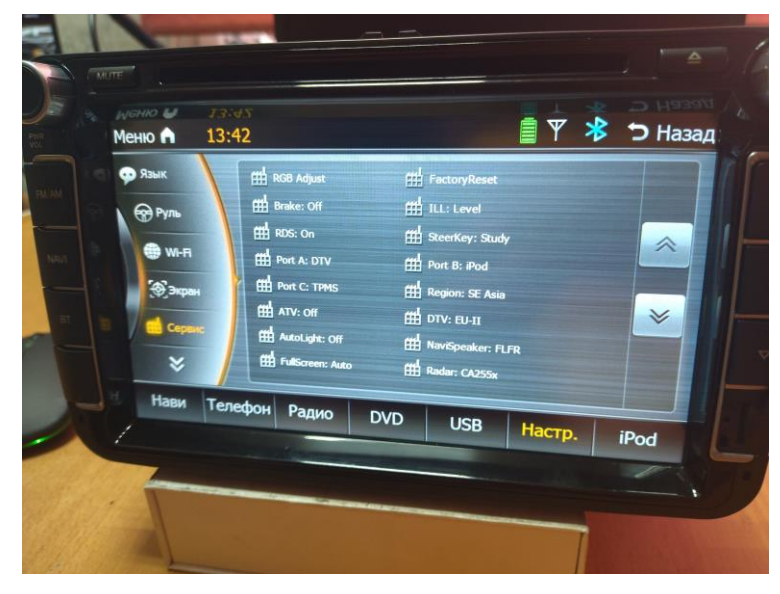

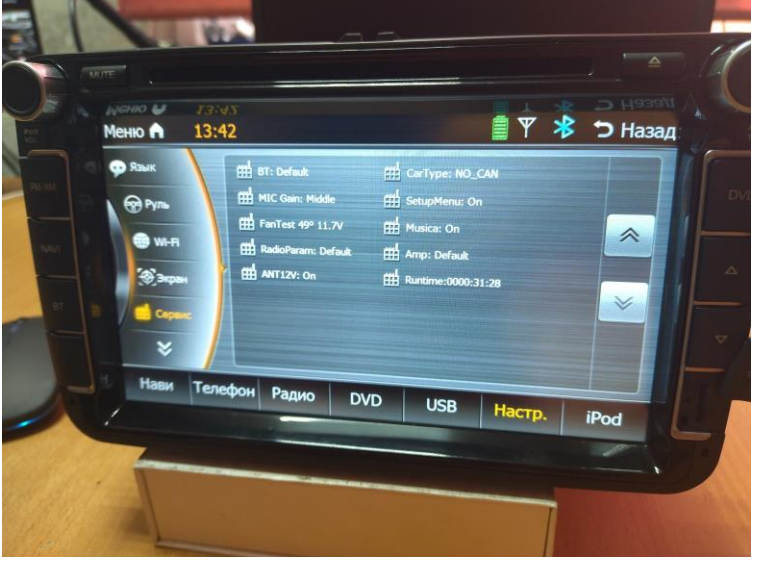

Karecmbo